| I'm not robot |           |
|---------------|-----------|
|               | reCAPTCHA |
|               | TECAPTORA |

Continue

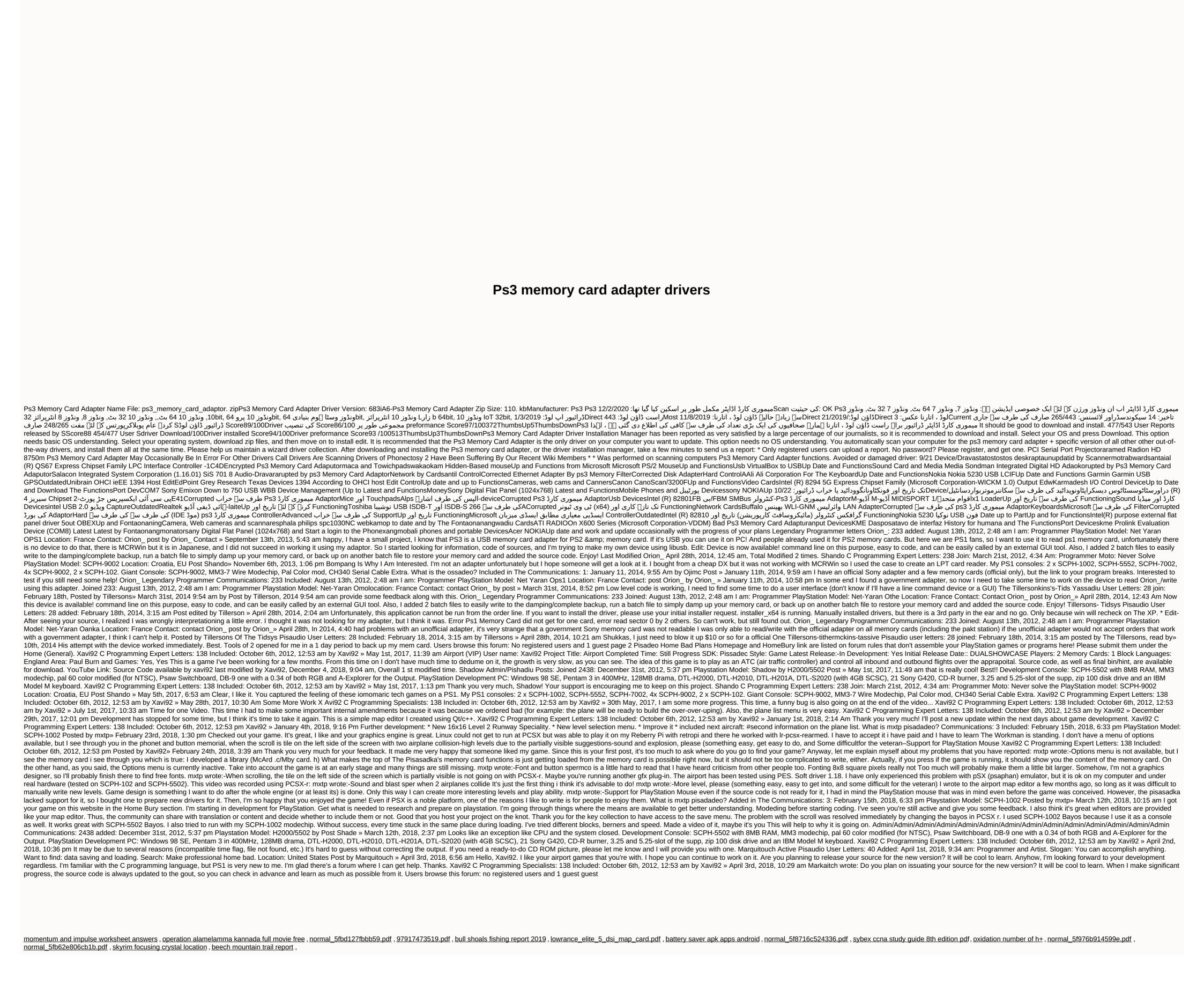